• A struct is a collection of variables, possibly of different types, grouped under a single name for common reference as a unit.

```
struct point \{ \quad /^* with optional tag ^*/int x; \frac{1}{2} member x \frac{1}{2}int y; \frac{1}{2} member y \frac{1}{2}\} ;
struct point q = \{320, 200\};
struct point pt;													
pt.x = 320; pt.y = 200;
```
• A struct inside a struct (nesting). **struct** rect { **struct** point  $pt1$ ;  $/*$  lower left  $*$ struct point pt2; /\* upper right \*/ }; 

```
struct rect box;/* declare box as a rect */
```
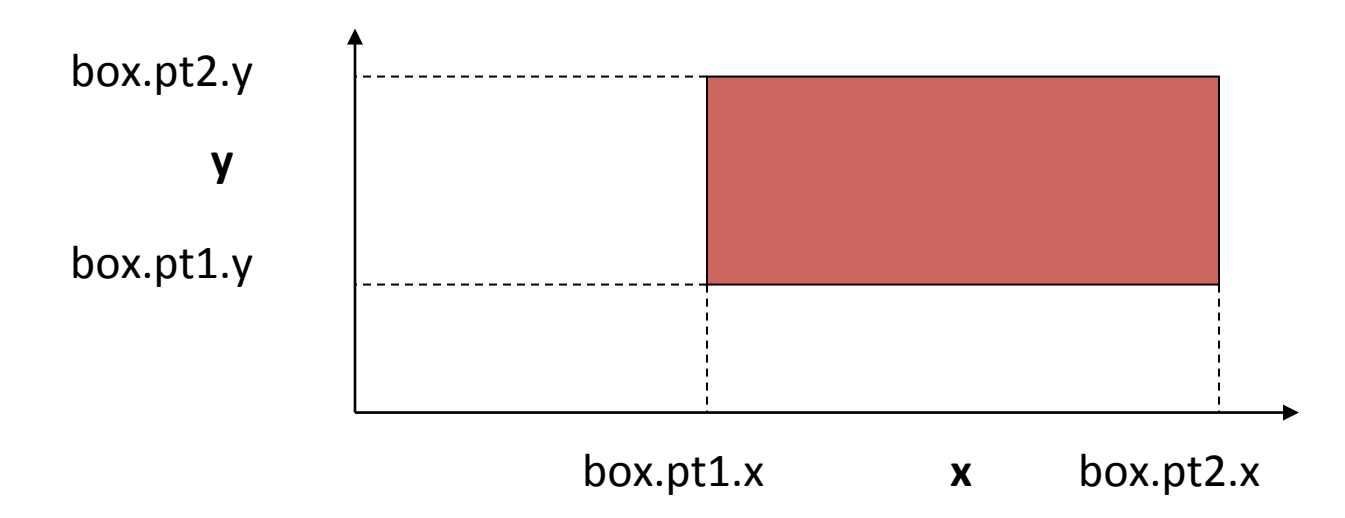

```
/* Find area of a rectangle */int area = rectangle = (box);
```
… 

```
int rectarea (struct rect x) {
return (x.pt2.x - x.pt1.x) * (x.pt2.y - x.pt1.y);}
```
- Memory allocation for structs
	- $-$  Two point structs pt1 and pt2

$$
\leftarrow \text{pt1} \longrightarrow \leftarrow \text{pt2} \longrightarrow
$$

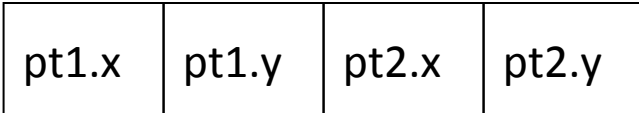

– One rect struct box containing two point

structs  $pt1$  \_\_\_\_\_\_\_\_\_\_\_\_\_\_pt2 pt1.x  $\vert$  pt1.y  $\vert$  pt2.x  $\vert$  pt2.y  $\longleftarrow$  box  $\longrightarrow$ 

## What can we do with a struct?

- Reference members  $\mathbf{box.pt2}.\mathbf{x} = \mathbf{box.pt1}.\mathbf{x} + \mathbf{width};$
- Assign as a unit **pt2 = pt1;**
- Create a pointer to it **struct point \*ppt1; ppt1 = &pt1;**

#### What can we do with a struct?

• Not legal to compare structs

**if (pt1 == pt2)** …  $\leftarrow$  INVALID

• Must be done as: **if (pt1.x == pt2.x && pt1.y == pt2.y)** ...

#### struct and Functions

We can use a struct as any other type with functions

/\* check if 2 rectangles overlap  $*/$ **int ptinrect (struct point p, struct rect r) {** 

**return p.x >= r.pt1.x && p.x <= r.pt2.x**  $&\&\pmb{v} \geq r \cdot \text{pt1.y} \&\&\pmb{v} \leq r \cdot \text{pt2.y};$ **}** 

# Arrays of structs

- Multiple related arrays to store a number of keywords and their corresponding counts **char \* keyword[NKEYS]; int keycount[NKEYS];**
- Can be implemented as an array of structs **struct key {**

**char \*word;** 

**int count;** 

**};** 

**struct key keytab [NKEYS];** 

# Arrays of structs

• Alternative array of structs implementation

**struct key { char \*word; int count; } keytab[NKEYS];** 

# Arrays of structs

- **Initialization** for an array of structs
	- struct key { char \*word;
		-
		- int count;
	- } keytab[ ] = **{**  "**auto**"**, 0,** 
		- **…**  "**while**"**, 0**
	- **}**; /\* NKEYS is dynamically derived \*/

#### Pointers to structs

- Declare and initialize a pointer to struct **struct point p; struct point \*pp = &p;**
- Refer to members of struct p via pointer pp **(\*pp).x** and **(\*pp).y**

or

**pp->x** and **pp->y**

#### Pointers to structs

struct string { int len; char \*cp;  $}$  \*p;

Expression Same as Value / Effect  $++p$ ->len  $++(p$ ->len) incr len  $*_{p\text{-}op}$  \*(p->cp) value is a char \*p->cp++  $*(p$ ->cp)++) value is a char incr cp

#### Pointers to structs

```
/* check if two rectangles overlap 
  ptinrect: (pointer version) 
  if point p in rect r, return 1 else return 0 
*/
```

```
int ptinrect (struct point *pp, struct rect *rp) 
\{return pp-x \geq r p-\geq pt1.x & & pp-\geq x \leq rp-\geq pt2.x&& pp->y >= rp->pt1.y && pp->y <= rp->pt2.y;
}
```
## Review

- Declarations/Definitions, K&R pg. 9, 210
- A declaration specifies the interpretation to be given to an identified variable
- A definition is a declaration that reserves storage
- In C89, declarations/definitions must be made before all executable statements in the same block  $\{...\}$
- NOTE: In C99, this requirement is relaxed. All declarations/definitions must be made before being used in any executable statements.

#### Compiler vs Dynamic Allocation of Memory

- If size is known at "compile time" (i.e., it is a pre-defined constant value):
	- Use the compiler to allocate memory
	- $-$  This is the easiest way
- If size is NOT known at "compile time" (e.g., it is entered by user at run time):
	- You must use dynamic allocation of memory
	- Be careful to use **malloc**( ) and **free**( ) correctly

## Compiler Allocated Array

static char \*lines[MAXLINE]; /\* define array \*/ /\* Static array elements are initialized = NULL for you  $*/$ 

. . .

 $\mathcal{N}^*$  No need to free memory allocated for the array lines  $\mathcal{N}$ /\* (The compiler takes care of all the details for you)  $*/$ 

# Dynamically Allocated Array

- If you had no specification for maximum number of lines tail had to be able to hold
- If you only get maximum number (n) at run time: static char \*\*lines; /\* pointer to array of pointers \*/ lines = (char \*\*) malloc (n \* sizeof (char \*));
	- /\* You must initialize all pointers in array = NULL  $*/$
	- $/*$  Later, you must free memory allocated for the lines array after freeing memory for each line \*/ free ( (void \*) lines); lines = NULL;

## Static/Dynamic Arrays

• Regardless of how  $l$  ines array is declared  $$ static or dynamic, refer to it in the same way:

```
lines[i] = (char * ) maleloc (stream (line) + 1);strcpy (lines[i], line); 
printf ("s\sin",\text{ lines}[i++]);
free( (void *) lines[i]);
lines[i] = NULL;
```
#### Compiler Allocated Array of structs

struct pet { char \*type; char \*name;  $\};$   $\frac{1}{2}$  /\* each instance of struct pet is 8 bytes \*/ void print list(struct pet  $*$ , int);  $\frac{1}{2}$  function prototype  $*$ int main ()  $\frac{1}{2}$  array and structs allocated by compiler  $\frac{1}{2}$  { /\* all are automatic – allocated on stack  $*/$ struct pet list [ ] =  $\{ \{``cat", "fluffy", \} {``dog", "spot"} \};$ print\_list(list, sizeof list / sizeof(struct pet)); /\* size =  $2*/$ return 0;

 $\}$  /\* all memory used goes "poof" upon return  $*/$ 

#### Dynamically Allocated Array of structs

```
int main () \{int n = 2;
   \frac{1}{2} all structs are in dynamic memory \frac{1}{2}struct pet *list = (struct pet *) malloc (n * sizeof(struct pet));
   list[0].type = 'cat";list[0].name = "fluffy";list[1].type = "dog";list[1].name = "spot";print_list(list, n);
   free ((void *) list); \frac{1}{2} free memory used for the array \frac{1}{2}list = NULL; /* optional - goes "poof" on return */
   return 0;
```
} 

#### Dynamically Allocated Array of structs

```
int main () \{int n = 2;
   \frac{1}{2} all structs are in dynamic memory \frac{1}{2}struct pet *list = (struct pet *) malloc (n * sizeof(struct pet));
   struct pet *copy = list;
   copy->type = "cat"; \frac{1}{2} /* "real" C programmer's way */
   copy->name = "fluffy";
   (++copy)->type = "dog";
   copy->name = "spot";
   print_list(list, n);
   free ((void *) list); \frac{1}{2} free memory used for the array \frac{1}{2}return 0; \frac{1}{100} /* list and copy go out of scope \frac{1}{100}}
```
# Print Either Array of structs

#### void print\_list(struct pet \*list, int size) {

```
while (size-) {
```

```
/* defensive programming – check pointer values \overline{Y}
```

```
if (list != NULL && list->type != NULL && list->name != NULL)
   printf("%s, %s\n", list->type, list->name);
```

```
list++;
```
 } 

} 

## Introduction to C99

- C99 standard relaxes a few of the C89 rules
	- $-$  // style single line comments may be used
	- $-$  Variables may be defined anywhere in a block. They do not need to be defined before all executable code (useful and helps to enable the next 2 rules)
	- $-$  Automatic array variables may be dimensioned with a value known at run time  $-$  not just with a constant
	- $-$  Loop variable may be declared in the initialization statement of a "for" loop- similar to Java
	- New complex and boolean data types are supported

#### Introduction to C99

- gcc supports  $C99$  with the  $-C99$  option flag
- C89 code will compile correctly under C99
- You aren't required to use any C99 features!
- You may be able to use C99 to simplify the code for your particular program
- Careful if there is any requirement for your code to be C89 compatible for any reason!

# Dynamically-sized Arrays (C99)

- If you have no specification for maximum number of lines that the lines array has to be able to hold
- If you only get the value of n at run time: char \*lines  $[n]$ ;  $\quad$  /\* cannot be "static" or "external" \*/ /\* You must initialize all pointers in array = NULL  $*/$ 
	- /\* Normal rules of "block" scope for compiler-allocated memory apply!  $DOM'$  T CALL FREE!  $*/$

## Table Lookup, K&R 6.6

• struct for a linked list of names/definitions

**struct** nlist {  $\left| \begin{array}{ccc} \ast & \ast \end{array} \right|$ **struct nlist \*next;** /\* link to next \*/ char \*name;  $\mathcal{N}^*$  word name  $\mathcal{N}$ char \*defn;  $\frac{1}{2}$  word definition \*/

**};** 

# Table Lookup / Linked Lists

• Array of pointers to null terminated linked lists of structs defining table entries

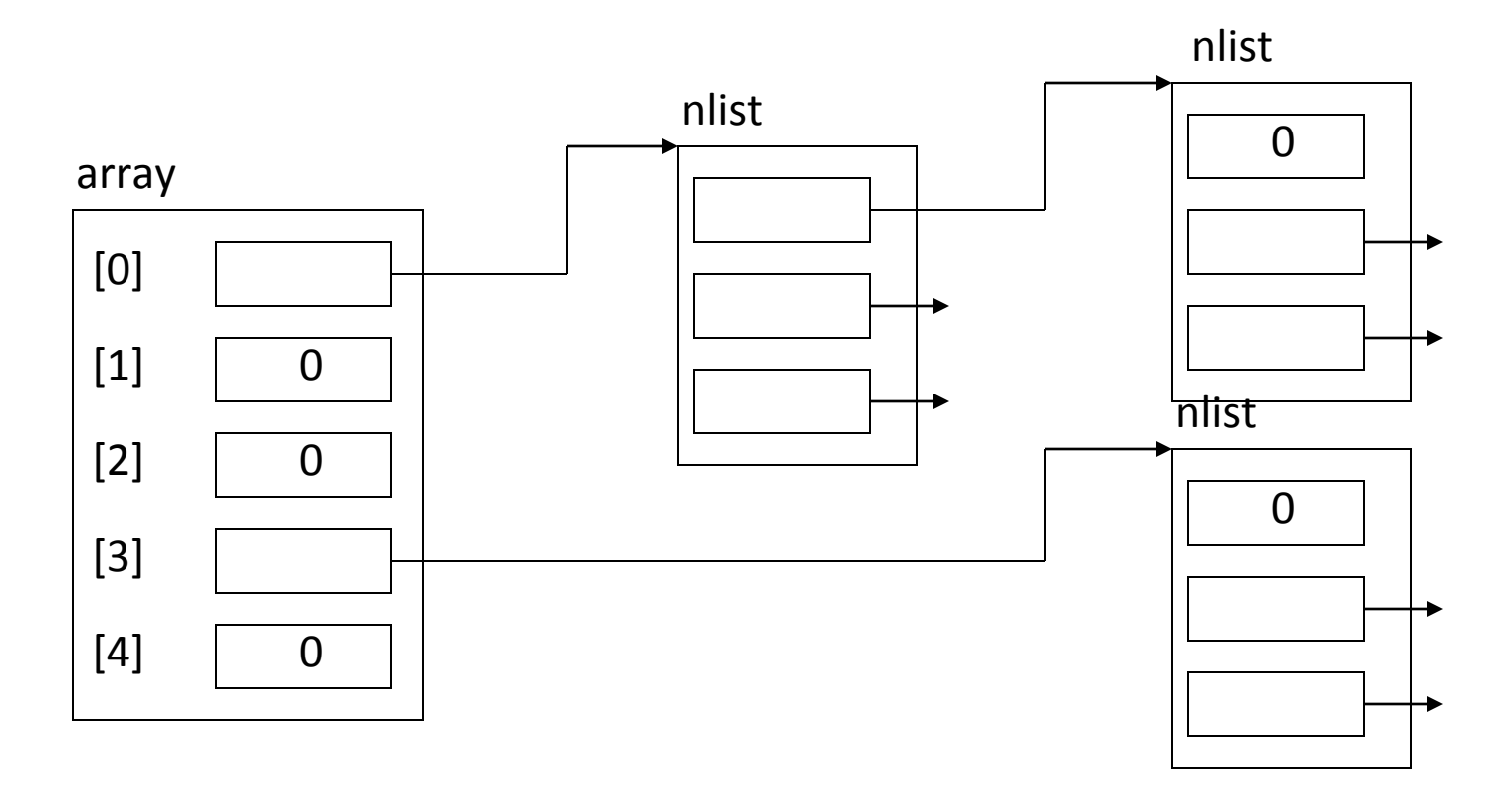

# Table Lookup / Linked List

• Hash function to select starting array element unsigned int hash (char  $*$ s) { for (hashval =  $0; *s != '0'; s++)$ 

```
hashval = *s + 31 * hashval;
return hashval % HASHSIZE;
}
```
In lookup (), std code for following a linked list: for ( $ptr = head$ ;  $ptr != NULL$ ;  $ptr =ptr$  > next)

- Declare rectangular multi-dimensional array char a[2][3];  $/*$  array [row] [column]  $*/$
- NOTE: char a[2, 3] is INCORRECT!
- The rightmost subscript varies fastest as one looks at how data lies in memory:  $a[0][0]$ ,  $a[0][1]$ ,  $a[0][2]$ ,  $a[1][0]$ ,  $a[1][1]$ , ...
- It is the same as a one dimensional array [2] with each element being an array [3]

• Example of converting a month & day into a day of the year for either normal or leap years

static char daytab $[2][13] = {$ 

{0, 31, 28, 31, 30, 31, 30, 31, 31, 30, 31, 30, 31}, {0, 31, 29, 31, 30, 31, 30, 31, 31, 30, 31, 30, 31} };

• Use a second row of day counts for leap year rather than perform a calculation for days in February daytab[1][1]  $\mathsf{is}\,31 \rightarrow \mathsf{same}\,\, \mathsf{as}\,\, \mathrm{daytab}\,\, 0$ ][1] daytab[1][2] is  $29 \rightarrow$  not same as daytab[0][2]

• The array declared as char daytab [2] [13] can be thought of as:

char (daytab  $[2]$ )  $[13]$ ; /\* pg. 53 \*/

• Each one dimensional array element  $\left(\frac{day \tan \theta}{\cos \theta}\right)$ , daytab[1]) is like array name - as if we declared:

 char daytab0 [13], daytab1 [13];

• daytab  $[0]$  is in memory first, then daytab  $[1]$ 

- daytab  $[0]$  and daytab  $[1]$  are arrays of 13 chars
- Now recall duality of pointers and arrays:  $(daytab [0]) [n] \rightarrow (*daytab)[n]$  $(daytab [1])[n] \rightarrow (* (daytab+1))[n]$
- $\cdot$  daytab is a pointer to an array of elements each of which is an array of size 13 chars

• But, these two declarations are not allocated memory the same way:

char daytab[2][13];  $\rightarrow$  26 char-sized locations

char  $(*dp)$  [13];  $\rightarrow$  1 pointer-sized location

• For the second declaration, code must set the pointer equal to an already defined array of  $[n]$  [13]  $\qquad$  dp = daytab; 

OR 

• Use malloc to allocate memory for an array: (char  $(*)$  [13]) malloc( $2*13$ );

static char daytab $[2] [13] = \{ \ldots \}$ ;

daytab $[0][2] == 28$  daytab $[1][2] == 29$ 

 $dp = daytab;$ dp Array of 13 chars **Array** of 13 chars 1 char (\*) [13]  $\left| \bullet \right|$  +----- A pointer to an unspecified number of 13 char arrays dp =  $(char (*) [13])$  malloc $(2*13);$  $(*dp)$ [2] == 28 (\*(dp + 1))[2] == 29

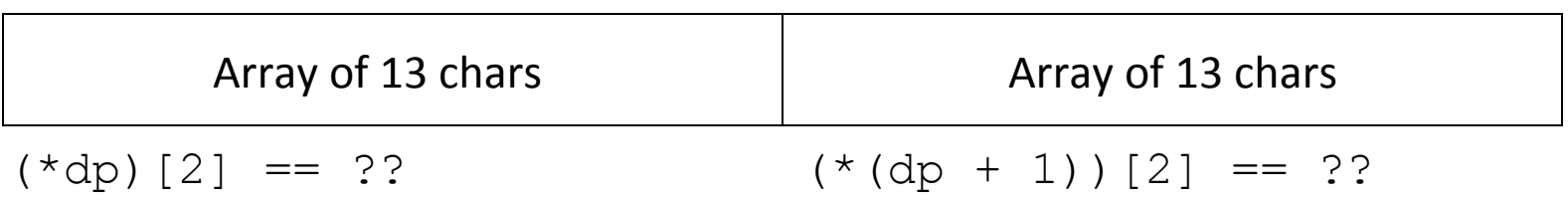

- "Real" C programmers use pointers to pointers often and multidimensional arrays rarely
- Avoids worst case for memory allocation

# typedef, K&R 6.7

- typedef creates a new name for existing type typedef int Boolean; typedef char \*String;
- Does not create a new type in any real sense
- No new semantics for the new type name!
- Variables declared using new type name have same properties as variables of original type

# typedef

- Could have used typedef in section 6.5 like this: typedef struct tnode { char \*word;
	- int count;
	- treeptr left;
	- treeptr right;
	- } treenode;
	- typedef struct tnode \*treeptr;

# typedef

• Then, could have coded talloc () as follows: treeptr talloc(void)

{ return (treeptr) malloc(sizeof(treenode)); } 

# typedef

• Used to provide clearer documentation: treeptr root;

versus 

struct tnode \*root;

• Used to create machine independent variable types: 

typedef int size  $t$ ;/\* size of types  $*/$ typedef int ptrdiff t;  $/*$  difference of pointers  $*/$ 

#### Unions, K&R 6.8

• A Union is a variable that may hold objects of different types (at different times or for different instances of use)

```
union u_tag {
   int ival:
   float fval;
   char *sval;
}	u;
```
- A union will be allocated enough space for the largest type in the list of possible types
- Same as a struct except all members have a zero offset from the base address of union

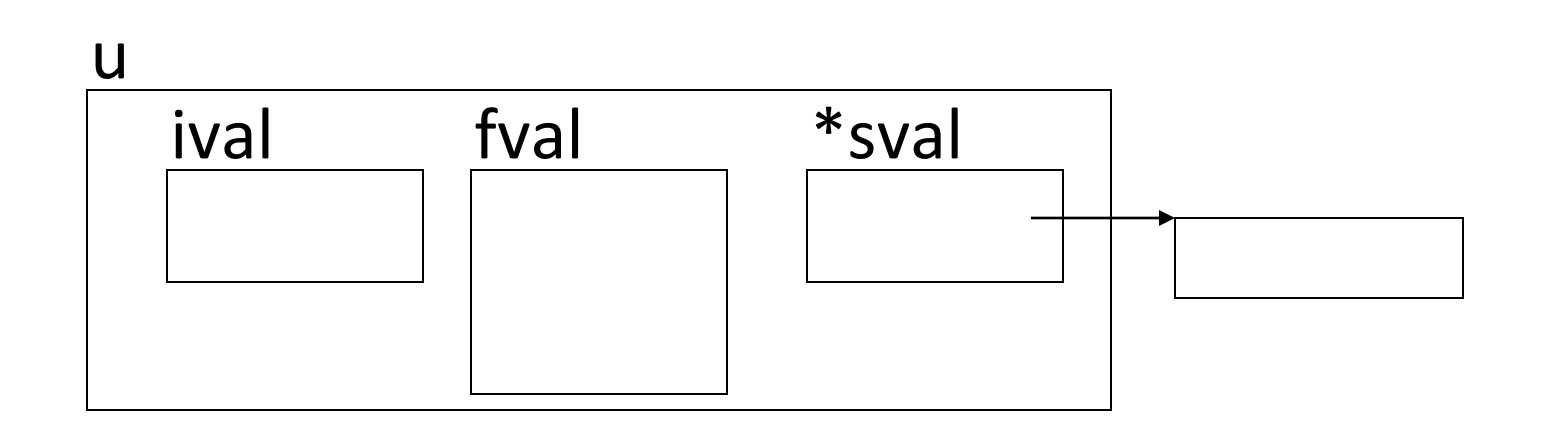

- The operations allowed on unions are the same as operations allowed on structs:
	- Access a member of a union
		- union  $u$  tag  $x$ ;

$$
x.ival = ...;
$$

 $-$  Assign to union of the same type

union  $u$  tag y;

 $x = y;$ 

- $-$  Create a pointer to / take the address of a union union  $u$  tag x; union u tag  $*px = \&x$
- Access a member of a union via a pointer  $px\rightarrow i\text{val} = ...$ ;

- Program code must know which type of value has been stored in a union variable and process using correct member type
- DON'T store data in a union using one type and read it back via another type in attempt to get the value converted between types

x.ival =  $12$ ; /\* put an int in union  $*/$ 

float  $z = x$ .fval; /\* don't read as float! \*/

#### Bit-Fields, K&R 6.9

- Bit fields are used to get a field size other than 8 bits (char), 16 bits (short on some machines) or 32 bits (long on most machines)
- Allows us to "pack" data one or more bits at a time into a larger data item in memory to save space, e.g. 32 single bit fields to an int
- Can use bit fields instead of using masks, shifts, and or's to manipulate groups of bits

#### Bit-Fields

• Uses struct form:

struct {

unsigned int flg1 : 1;  $/*$  called a "bit field"  $* /$ unsigned int flg2 : 1;  $\frac{1}{1}$  ": 1"  $\frac{1}{1}$  bit in length " \*/ unsigned int flg3 : 2; /\* ": 2"  $\rightarrow$ "2 bits in length" \*/  $\}$  flag;  $\frac{\pi}{2}$  variable  $\frac{\pi}{2}$ 

• Field lengths must be an integral number of bits

#### Bit-Fields

• Access bit fields by member name same as any struct  $-$  just limited number of values flag.flg1 = 0;  $/*$  or = 1;  $*/$ flag.flg3 = 0;  $\frac{*}{*}$  or = 1; = 2; =3;  $\frac{*}{*}$ 

# Bit-Fields

- Minimum size data item is implementation dependent, as is order of fields in memory
- Don't make any assumptions about order!!
- Sample memory allocation:

**flags** 

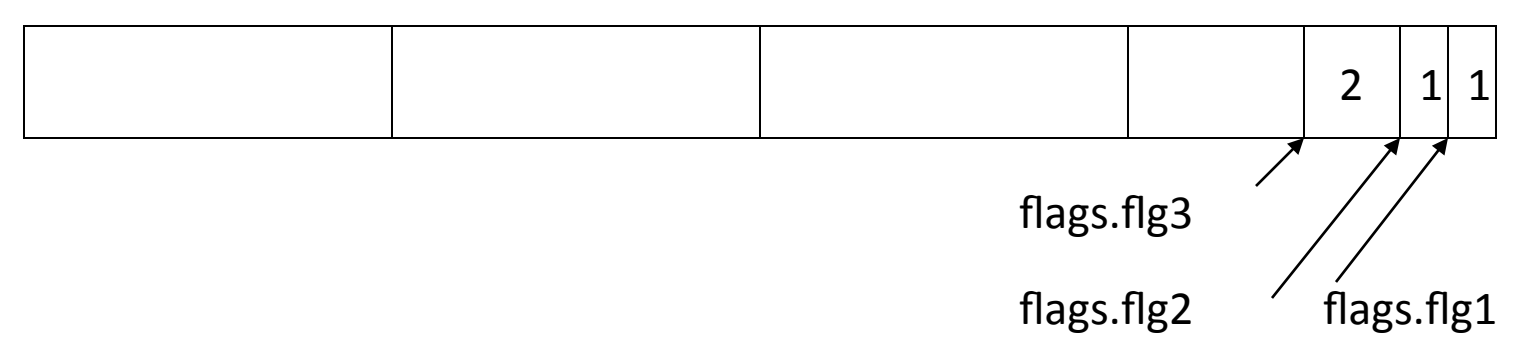